# Package 'rdatacite'

March 4, 2020

<span id="page-0-0"></span>Type Package

Title Client for the 'DataCite' API

Description Client for the web service methods provided by 'DataCite' (<https://www.datacite.org/>), including functions to interface with their 'RESTful' search API. The API is backed by 'Elasticsearch', allowing expressive queries, including faceting.

Version 0.5.2

License MIT + file LICENSE

URL <https://docs.ropensci.org/rdatacite>,

<https://github.com/ropensci/rdatacite>

BugReports <https://github.com/ropensci/rdatacite/issues>

Encoding UTF-8

**Imports** jsonlite, crul  $(>= 0.7.4)$ , tibble

Suggests knitr, testthat, webmockr, vcr

RoxygenNote 7.0.2

X-schema.org-applicationCategory Data

X-schema.org-keywords data, scholarly, dataset, https, API, web-services

X-schema.org-isPartOf https://ropensci.org

NeedsCompilation no

Author Scott Chamberlain [aut, cre] (<https://orcid.org/0000-0003-1444-9135>)

Maintainer Scott Chamberlain <myrmecocystus@gmail.com>

Repository CRAN

Date/Publication 2020-03-04 05:50:06 UTC

# <span id="page-1-0"></span>R topics documented:

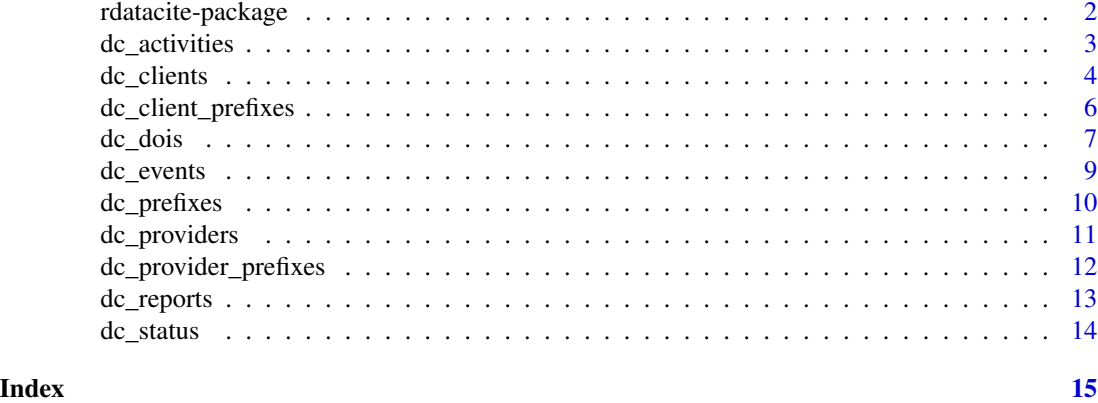

rdatacite-package *DataCite R client*

# Description

DataCite R client

#### HTTP Requests

All HTTP requests are GET requests, and are sent with the following headers:

- Accept: application/vnd.api+json; version=2
- User-Agent: r-curl/4.3 crul/0.9.0 rOpenSci(rdatacite/0.5.0)
- X-USER-AGENT: r-curl/4.3 crul/0.9.0 rOpenSci(rdatacite/0.5.0)

The user-agent strings change as the versions of each package change.

#### Methods in the package

- [dc\\_providers\(\)](#page-10-1)
- [dc\\_reports\(\)](#page-12-1)
- [dc\\_check\(\)](#page-0-0)
- [dc\\_events\(\)](#page-8-1)
- [dc\\_dois\(\)](#page-6-1)
- [dc\\_clients\(\)](#page-3-1)
- [dc\\_client\\_prefixes\(\)](#page-5-1)
- [dc\\_provider\\_prefixes\(\)](#page-11-1)
- [dc\\_status\(\)](#page-13-1)
- [dc\\_prefixes\(\)](#page-9-1)
- [dc\\_activities\(\)](#page-2-1)

#### <span id="page-2-0"></span>dc\_activities 3

#### rdatacite defunct functions

- dc\_data\_center
- dc\_data\_centers
- dc\_facet
- dc\_member
- dc\_members
- dc\_mlt
- dc\_oai\_getrecord
- dc\_oai\_identify
- dc\_oai\_listidentifiers
- dc\_oai\_listmetadataformats
- dc\_oai\_listrecords
- dc\_oai\_listsets
- dc\_search
- dc\_stats
- dc\_work
- dc\_works

#### Content negotation

For content negotation see rcrossref::cr\_cn(), which can be used for Crossref, DataCite and Medra DOIs

#### GraphGL API

rdatacite does not support the GraphGL API https://support.datacite.org/docs/datacite-graphql-apiguide - we suggest trying the ghql package (https://github.com/ropensci/ghql/)

#### Author(s)

Scott Chamberlain <myrmecocystus@gmail.com>

<span id="page-2-1"></span>dc\_activities *DataCite REST API: activities*

#### Description

DataCite REST API: activities

### Usage

```
dc_activities(
  ids = NULL,
  query = NULL,
  limit = 25,page = 1,cursor = NULL,
  ...
\mathcal{L}
```
### Arguments

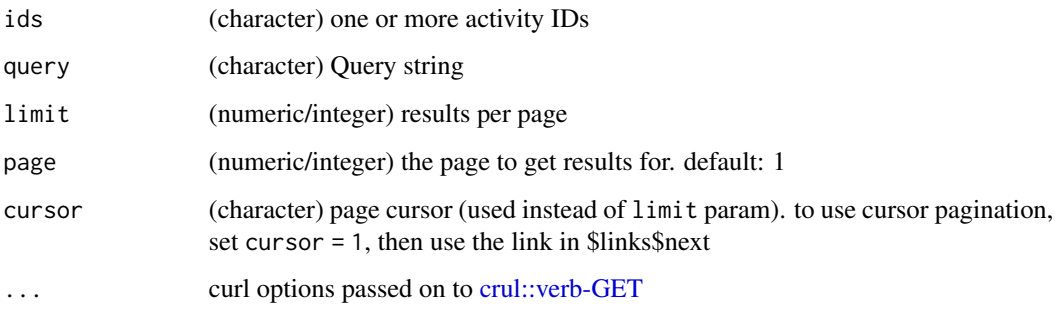

#### Details

for more info on the /activities route see https://support.datacite.org/docs/tracking-provenance

# Examples

```
## Not run:
if (dc_check()) {
x <- dc_activities()
x
# dc_activities(x$data$id[1]) # FIXME: doesn't work, returns no data
# dc_activities(query = "ecology") # FIXME: this thlimit a 500 error
}
## End(Not run)
```
<span id="page-3-1"></span>dc\_clients *DataCite REST API: clients*

### Description

DataCite REST API: clients

<span id="page-3-0"></span>

# dc\_clients 5

# Usage

```
dc_clients(
  ids = NULL,query = NULL,
 year = NULL,
 provider_id = NULL,
 software = NULL,
 include = NULL,
 limit = 25,
 page = 1,
 cursor = NULL,
  ...
)
```
# Arguments

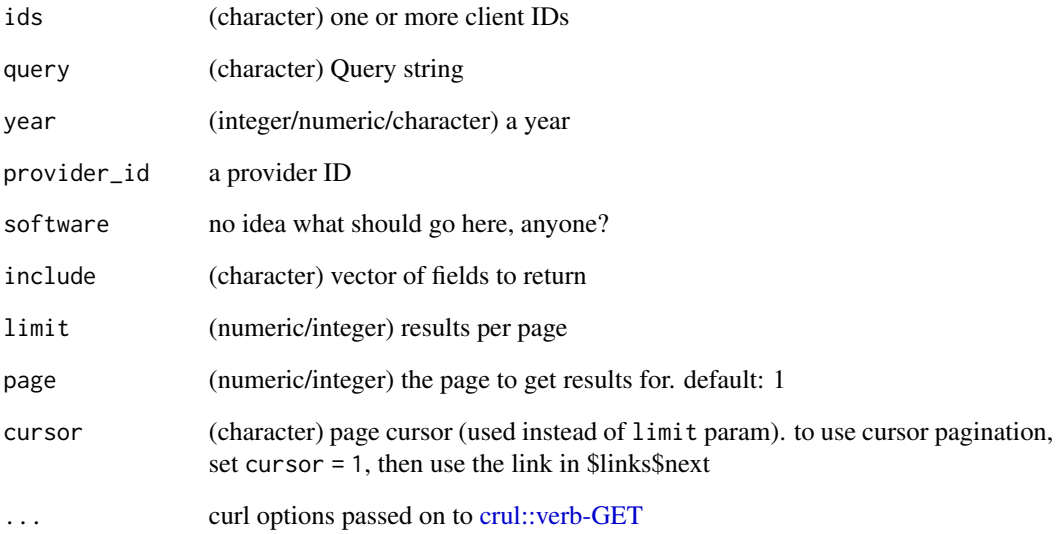

```
## Not run:
if (dc_check()) {
x <- dc_clients()
x
dc_clients(x$data$id[1])
dc_clients(x$data$id[1:2], verbose = TRUE)
}
## End(Not run)
```
# <span id="page-5-1"></span><span id="page-5-0"></span>Description

DataCite REST API: client prefixes

#### Usage

```
dc_client_prefixes(
  query = NULL,
 year = NULL,
 client_id = NULL,
 prefix_id = NULL,
  sort = NULL,
  include = NULL,
 limit = 25,
 page = 1,
 cursor = NULL,
  ...
)
```
# Arguments

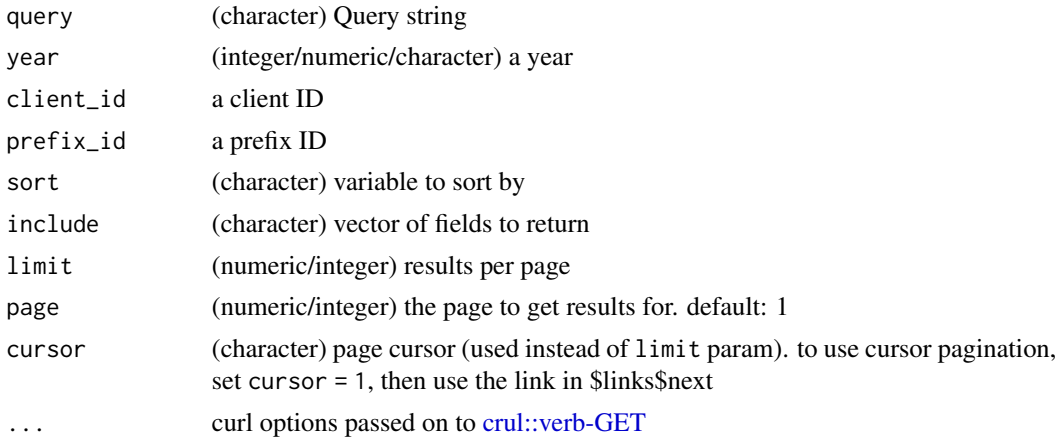

```
## Not run:
if (dc_check()) {
x <- dc_client_prefixes()
x
}
## End(Not run)
```
<span id="page-6-1"></span><span id="page-6-0"></span>

#### Description

DataCite REST API: dois

### Usage

```
dc_dois(
  ids = NULL,
  query = NULL,
  created = NULL,
  registered = NULL,
 provider_id = NULL,
  client_id = NULL,
 person_id = NULL,
  resource_type_id = NULL,
  subject = NULL,schema_version = NULL,
  random = NULL,
  sample_size = NULL,
  sample_group = NULL,
  include = NULL,
  sort = NULL,limit = 25,
 page = 1,
 cursor = NULL,
  ...
)
```
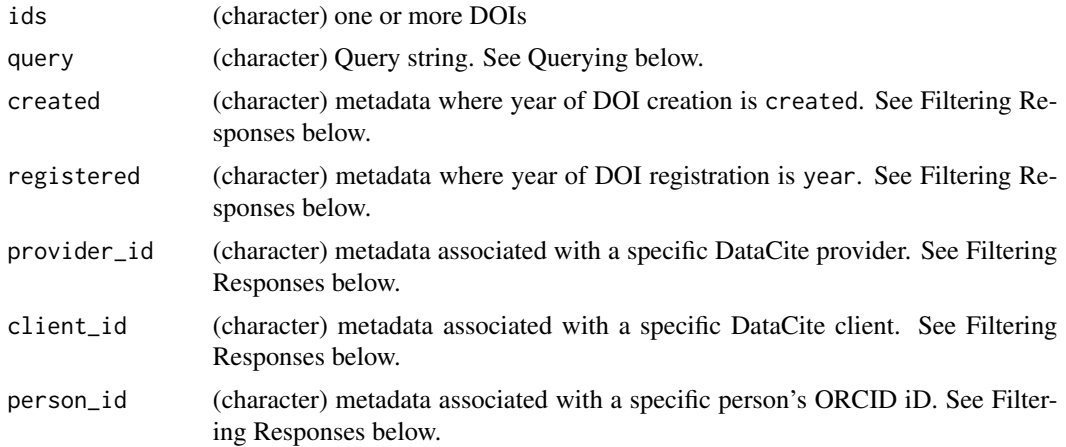

<span id="page-7-0"></span>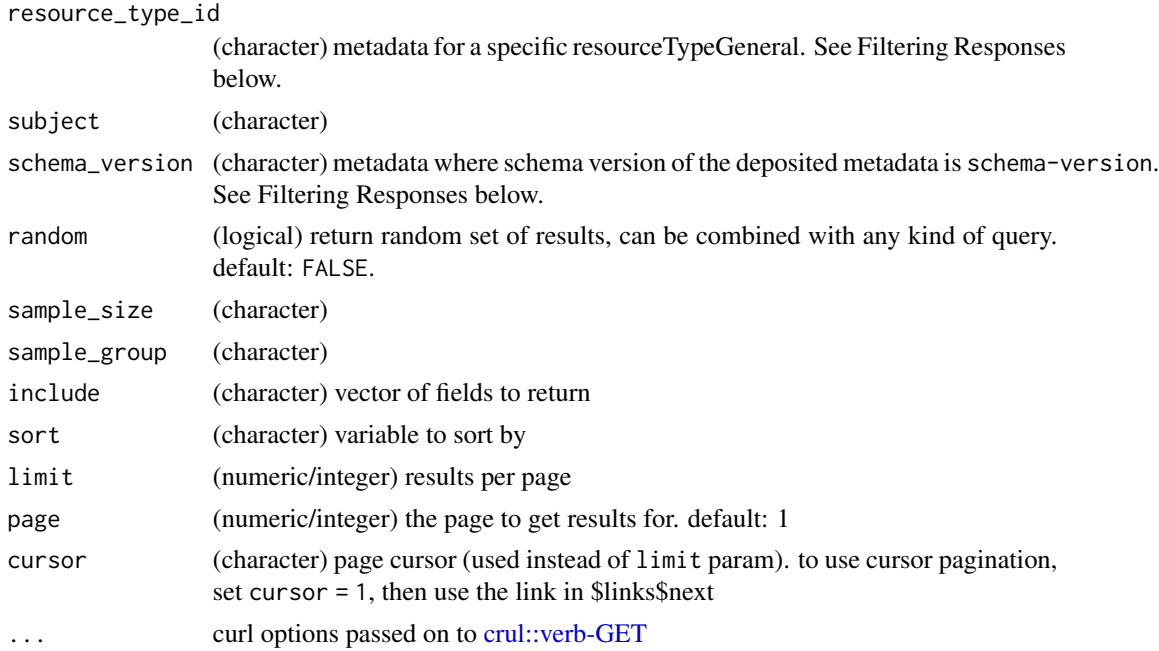

#### Querying

See https://support.datacite.org/docs/api-queries for details

#### Filtering Responses

See https://support.datacite.org/docs/api-queries#section-filtering-list-responses for details

```
## Not run:
if (dc_{\text{c}}check()) {
x \leftarrow dc\_dois()x
dc_dois(query = "birds")
dc_dois(query = "climate change")
dc_dois(query = "publicationYear:2016")
x \leq - dc_dois(query = "creators.familyName:mil*", verbose = TRUE)
lapply(x$data$attributes$creators, "[[", "familyName")
x <- dc_dois(query = "titles.title:climate +change")
lapply(x$data$attributes$titles, "[[", "title")
dc_dois(client_id = "dryad.dryad")
dc_dois(x$data$id[1])
dc_dois(x$data$id[1:3])
dc_dois("10.5281/zenodo.1308060")
# pagination
dc\_dois(limit = 1)x \leftarrow dc\_dois(cursor = 1)x$links$`next`
```
#### <span id="page-8-0"></span>dc\_events 9

} ## End(Not run)

### <span id="page-8-1"></span>dc\_events *DataCite REST API: events*

# Description

DataCite REST API: events

#### Usage

```
dc_events(
  ids = NULL,
  query = NULL,
  subj_id = NULL,obj_id = NULL,doi = NULL,
  orcid = NULL,
 prefix = NULL,
  subtype = NULL,
  subject = NULL,
  source_id = NULL,
  registrant_id = NULL,
  relation_type_id = NULL,
  issn = NULL,
 publication_year = NULL,
  year_month = NULL,
  include = NULL,
  sort = NULL,
  limit = 25,
 page = 1,
 cursor = NULL,
  ...
\mathcal{L}
```
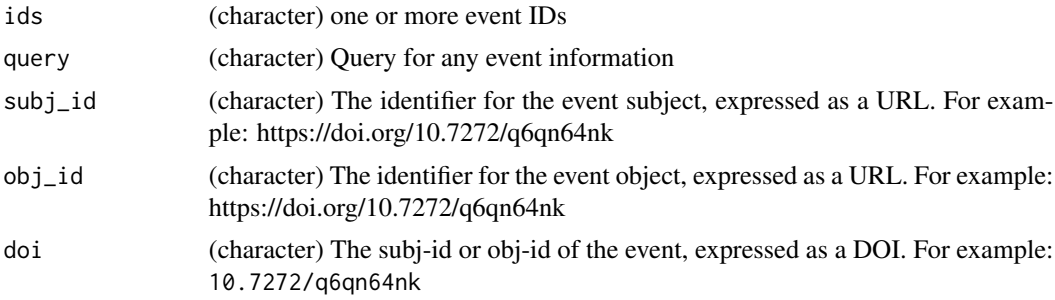

<span id="page-9-0"></span>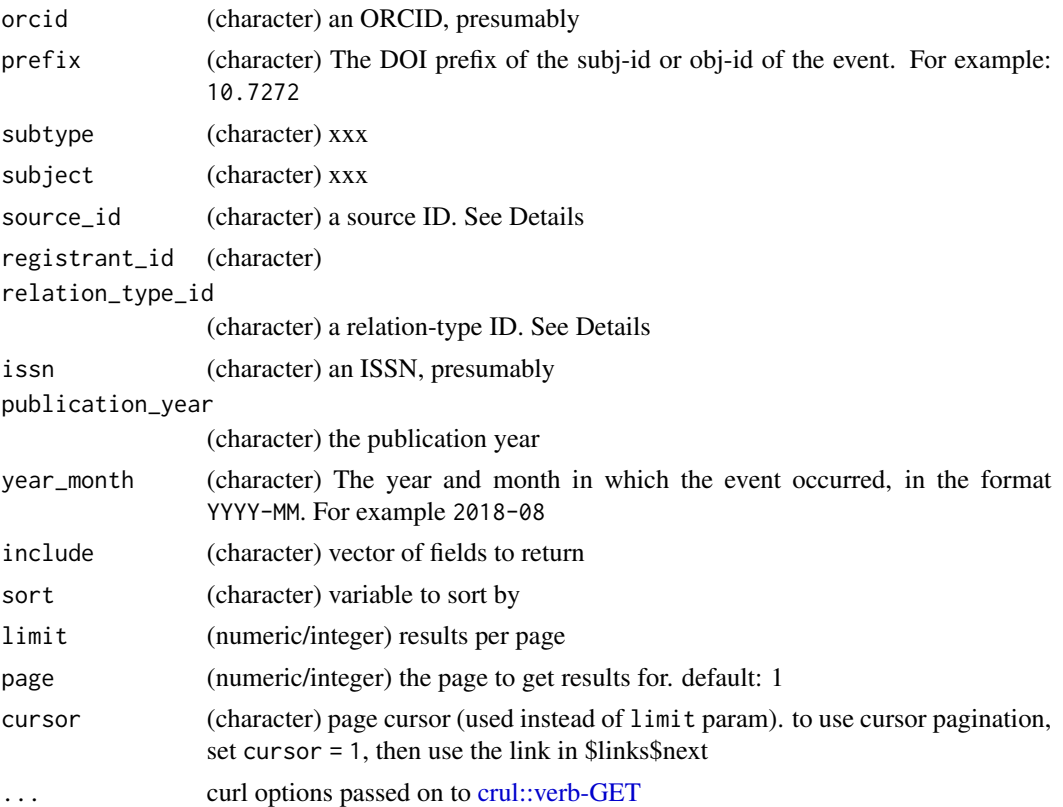

# Details

See https://support.datacite.org/docs/eventdata-guide for details on possible values for parameters

# Examples

```
## Not run:
if (dc_check()) {
# dc_events(query = "birds")
}
## End(Not run)
```
<span id="page-9-1"></span>dc\_prefixes *DataCite REST API: prefixes*

# Description

DataCite REST API: prefixes

#### Usage

```
dc\_prefixes(include = NULL, limit = 25, page = 1, cursor = NULL, ...)
```
#### <span id="page-10-0"></span>dc\_providers 11

# Arguments

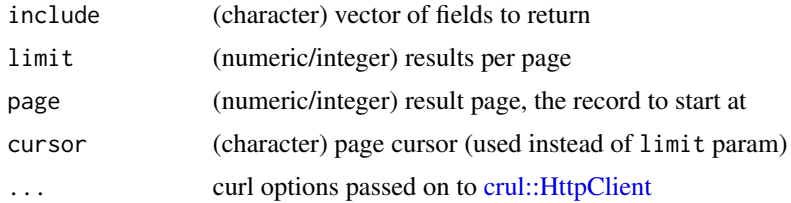

# Examples

```
## Not run:
if (dc_check()) {
x <- dc_prefixes()
x
dc_prefixes(limit = 3)
}
## End(Not run)
```
<span id="page-10-1"></span>dc\_providers *DataCite REST API: providers*

### Description

DataCite REST API: providers

#### Usage

```
dc_providers(
  ids = NULL,
  query = NULL,
 year = NULL,
  region = NULL,
 organization_type = NULL,
  focus_area = NULL,
  include = NULL,
 limit = 25,page = 1,
 cursor = NULL,
  ...
```
# )

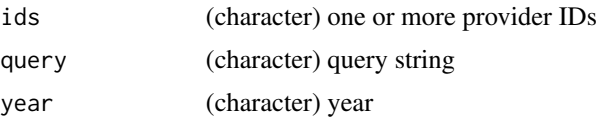

<span id="page-11-0"></span>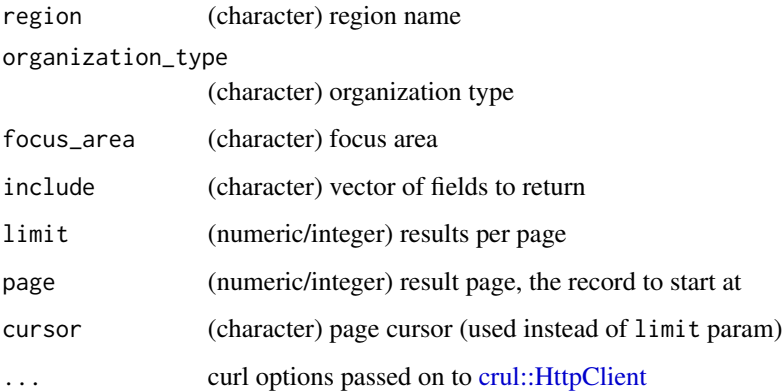

#### Examples

```
## Not run:
if (dc_check()) {
x <- dc_providers()
x
dc_providers(limit = 3)
dc_providers(ids = x$data$id[1:5])
}
## End(Not run)
```
<span id="page-11-1"></span>dc\_provider\_prefixes *DataCite REST API: provider prefixes*

# Description

DataCite REST API: provider prefixes

#### Usage

```
dc\_provider\_prefixes(include = NULL, limit = 25, page = 1, cursor = NULL, ...)
```
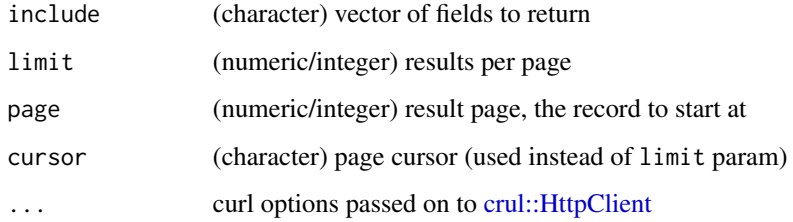

#### <span id="page-12-0"></span>dc\_reports 13

# Examples

```
## Not run:
if (dc_check()) {
x <- dc_provider_prefixes()
x
dc_provider_prefixes(limit = 3)
}
## End(Not run)
```
<span id="page-12-1"></span>dc\_reports *DataCite REST API: reports*

#### Description

DataCite REST API: reports

### Usage

```
dc_reports(
  ids = NULL,
 platform = NULL,
  report_name = NULL,
  report_id = NULL,
  release = NULL,
 created = NULL,
 created_by = NULL,
 include = NULL,
 limit = 25,
 page = 1,
  ...
\mathcal{L}
```
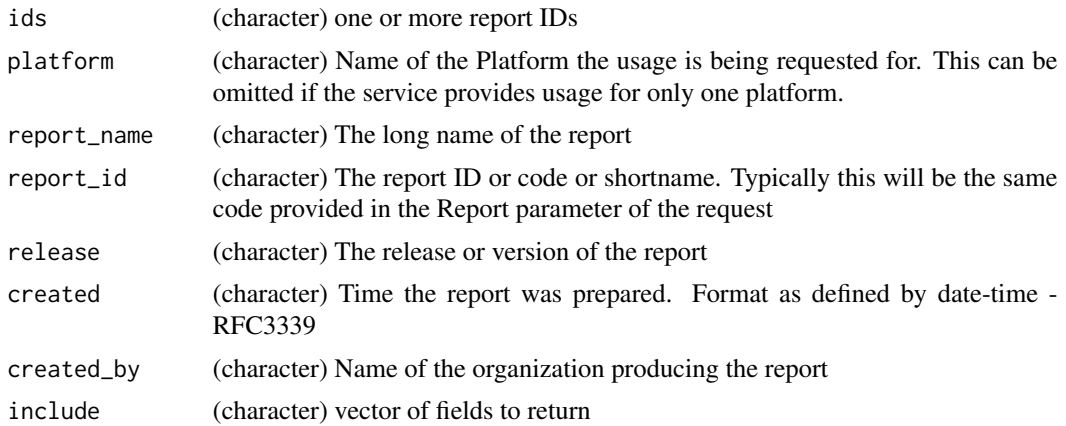

<span id="page-13-0"></span>14 dc\_status de de la contrada de la contrada de la contrada de la contrada de la contrada de la contrada de la contrada de la contrada de la contrada de la contrada de la contrada de la contrada de la contrada de la contr

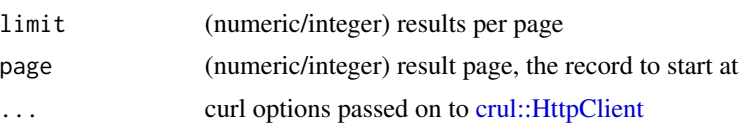

# Examples

```
## Not run:
if (dc_check()) {
x <- dc_reports()
x
dc_reports(created = "2019-08-01T07:00:00.000Z")
dc_reports(created_by = "urn:node:GOA")
dc_reports(limit = 3)
# dc_reports(ids = x$reports$id[1:3]) # FIXME: doesn't work
}
## End(Not run)
```
<span id="page-13-1"></span>dc\_status *DataCite REST API: status of the API*

# Description

DataCite REST API: status of the API

#### Usage

dc\_status(...)

#### Arguments

... curl options passed on to [crul::HttpClient](#page-0-0)

```
## Not run:
if (dc_check()) {
dc_status()
}
## End(Not run)
```
# <span id="page-14-0"></span>Index

∗Topic package rdatacite-package, [2](#page-1-0) crul::HttpClient, *[11,](#page-10-0) [12](#page-11-0)*, *[14](#page-13-0)* crul::verb-GET, *[4](#page-3-0)[–6](#page-5-0)*, *[8](#page-7-0)*, *[10](#page-9-0)* dc\_activities, [3](#page-2-0) dc\_activities(), *[2](#page-1-0)* dc\_check(), *[2](#page-1-0)* dc\_client\_prefixes, [6](#page-5-0) dc\_client\_prefixes(), *[2](#page-1-0)* dc\_clients, [4](#page-3-0) dc\_clients(), *[2](#page-1-0)* dc\_dois, [7](#page-6-0) dc\_dois(), *[2](#page-1-0)* dc\_events, [9](#page-8-0) dc\_events(), *[2](#page-1-0)* dc\_prefixes, [10](#page-9-0) dc\_prefixes(), *[2](#page-1-0)* dc\_provider\_prefixes, [12](#page-11-0) dc\_provider\_prefixes(), *[2](#page-1-0)* dc\_providers, [11](#page-10-0) dc\_providers(), *[2](#page-1-0)* dc\_reports, [13](#page-12-0) dc\_reports(), *[2](#page-1-0)* dc\_status, [14](#page-13-0) dc\_status(), *[2](#page-1-0)*

rdatacite *(*rdatacite-package*)*, [2](#page-1-0) rdatacite-package, [2](#page-1-0)